## **Лабораторная работа №6**

## **Задание**

- 1. Используя программу Solid Works, необходимо построить 3D модели деталей и соединений
- 2. Определить массу деталей (материал литая легированная сталь)
- 3. Создать сборочный чертеж соединения в программе Solid Works, проставить размеры (формат А3) ГОСТ, шрифт ГОСТ type А.

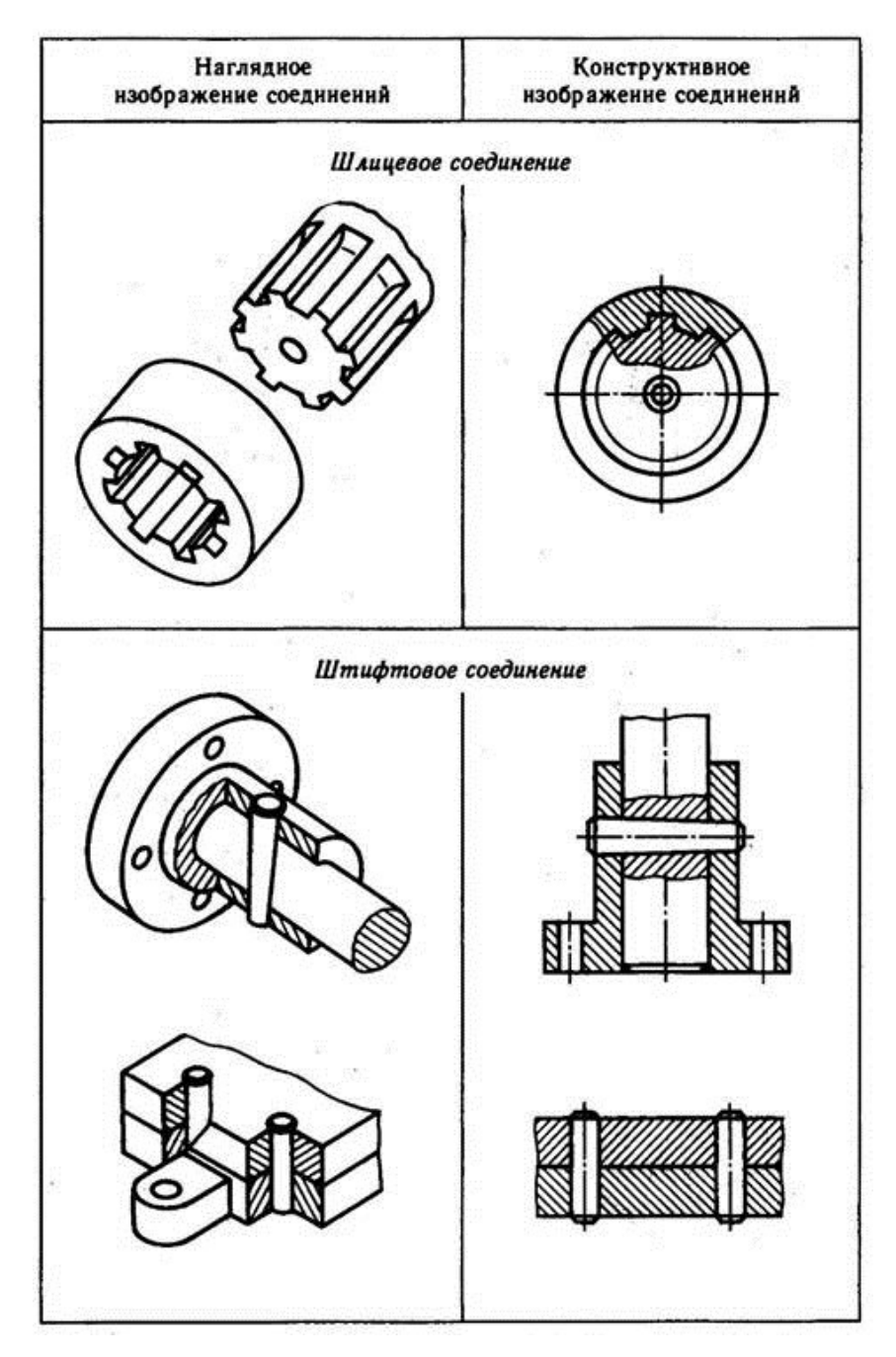

Доцент каф. ЛИСТ Вильчинская Светлана Сергеевна